## Package 'matchmaker'

February 21, 2020

<span id="page-0-0"></span>Title Flexible Dictionary-Based Cleaning

Version 0.1.1

Description Provides flexible dictionary-based

cleaning that allows users to specify implicit and explicit missing data, regular expressions for both data and columns, and global matches, while respecting ordering of factors. This package is part of the 'RECON' (<https://www.repidemicsconsortium.org/>) toolkit for outbreak analysis.

URL <https://www.repidemicsconsortium.org/matchmaker>,

<https://github.com/reconhub/matchmaker>

License GPL-3

**Suggests** test that  $(>= 2.1.0)$ , covr, knitr, rmarkdown

Encoding UTF-8

LazyData true

RoxygenNote 7.0.2

Imports rlang, forcats, cli

VignetteBuilder knitr

NeedsCompilation no

Author Zhian N. Kamvar [aut, cre] (<https://orcid.org/0000-0003-1458-7108>), Thibaut Jombart [ctb], Patrick Barks [ctb]

Maintainer Zhian N. Kamvar <zkamvar@gmail.com>

Repository CRAN

Date/Publication 2020-02-21 19:00:02 UTC

### R topics documented:

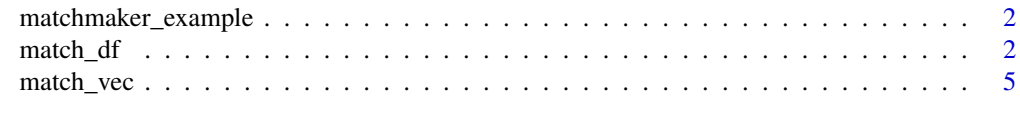

**Index** [8](#page-7-0) **8** 

<span id="page-1-0"></span>matchmaker\_example *show the path to a matchmaker example file*

#### Description

show the path to a matchmaker example file

#### Usage

```
matchmaker_example(name = NULL)
```
#### Arguments

name the name of a matchmaker example file

#### Value

a path to a matchmaker example file

#### Author(s)

Zhian N. Kamvar

#### Examples

matchmaker\_example() # list all of the example files

```
# read in example spelling dictionary
sd <- matchmaker_example("spelling-dictionary.csv")
read.csv(sd, stringsAsFactors = FALSE)
```

```
# read in example coded data
coded_data <- matchmaker_example("coded-data.csv")
coded_data <- read.csv(coded_data, stringsAsFactors = FALSE)
str(coded_data)
coded_data$date <- as.Date(coded_data$date)
```
<span id="page-1-1"></span>match\_df *Check and clean spelling or codes of multiple variables in a data frame*

#### Description

This function allows you to clean your data according to pre-defined rules encapsulated in either a data frame or list of data frames. It has application for addressing mis-spellings and recoding variables (e.g. from electronic survey data).

<span id="page-2-0"></span>match\_df 3

#### Usage

```
match_df(
  x = data.frame(),dictionary = list(),
  from = 1,
  to = 2,
  by = 3,
  order = NULL,
  warn = FALSE
\mathcal{L}
```
#### Arguments

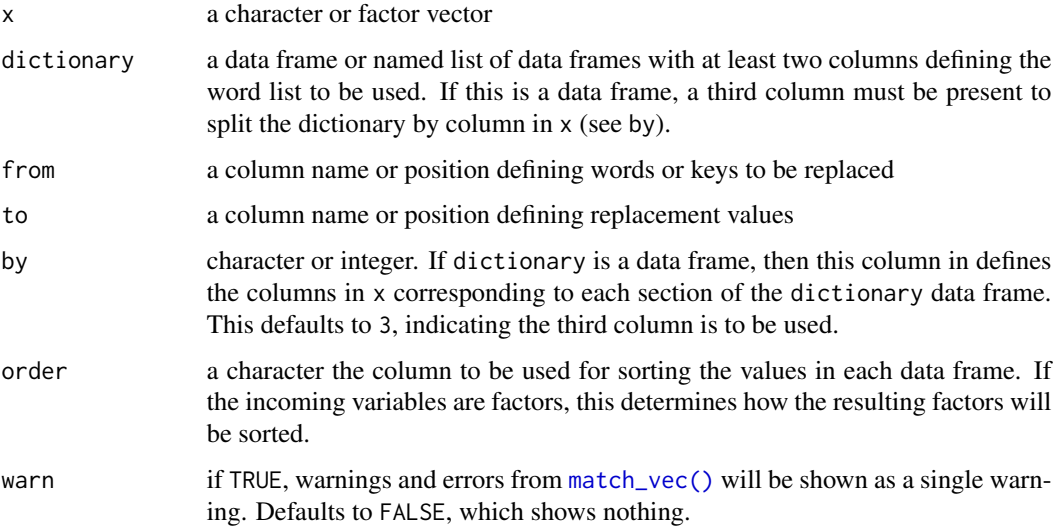

#### Details

By default, this applies the function [match\\_vec\(\)](#page-4-1) to all columns specified by the column names listed in by, or, if a global dictionary is used, this includes all character and factor columns as well.

#### by column:

Spelling variables within dictionary represent keys that you want to match to column names in x (the data set). These are expected to match exactly with the exception of two reserved keywords that starts with a full stop:

- .regex [pattern]: any column whose name is matched by [pattern]. The [pattern] should be an unquoted, valid, PERL-flavored regular expression.
- .global: any column (see Section *Global dictionary*)

#### Global dictionary:

A global dictionary is a set of definitions applied to all valid columns of x indiscriminantly.

- <span id="page-3-0"></span>• .global keyword in by: If you want to apply a set of definitions to all valid columns in addition to specified columns, then you can include a .global group in the by column of your dictionary data frame. This is useful for setting up a dictionary of common spelling errors. *NOTE: specific variable definitions will override global defintions.* For example: if you have a column for cardinal directions and a definiton for  $N = North$ , then the global variable N = no will not override that. See Example.
- by = NULL: If you want your data frame to be applied to all character/factor columns indiscriminantly, then setting by = NULL will use that dictionary globally.

#### Value

a data frame with re-defined data based on the dictionary

#### Author(s)

Zhian N. Kamvar Patrick Barks

#### See Also

[match\\_vec\(\)](#page-4-1), which this function wraps.

#### Examples

```
# Read in dictionary and coded date examples --------------------
dict <- read.csv(matchmaker_example("spelling-dictionary.csv"),
  stringsAsFactors = FALSE)
dat <- read.csv(matchmaker_example("coded-data.csv"),
  stringsAsFactors = FALSE)
dat$date <- as.Date(dat$date)
# Clean spelling based on dictionary ------------------------------
dict # show the dict
head(dat) # show the data
res1 <- match_df(dat,
  dictionary = dict,
  from = "options",
  to = "values",
  by = "grp")
head(res1)
# Show warnings/errors from each column --------------------------
# Internally, the `match_vec()` function can be quite noisy with warnings for
# various reasons. Thus, by default, the `match_df()` function will keep
# these quiet, but you can have them printed to your console if you use the
# warn = TRUE option:
```
<span id="page-4-0"></span>match\_vec 5

```
res1 <- match_df(dat,
  dictionary = dict,
  from = "options",
  to = "values",by = "grp",
  warn = TRUE)
head(res1)
# You can ensure the order of the factors are correct by specifying
# a column that defines order.
dat[] <- lapply(dat, as.factor)
as.list(head(dat))
res2 <- match_df(dat,
  dictionary = dict,
 from = "options",
 to = "values",
 by = "grp",order = "orders")
head(res2)
as.list(head(res2))
```
<span id="page-4-1"></span>

```
match_vec Rename values in a vector based on a dictionary
```
#### Description

This function provides an interface for [forcats::fct\\_recode\(\)](#page-0-0), [forcats::fct\\_explicit\\_na\(\)](#page-0-0), and [forcats::fct\\_relevel\(\)](#page-0-0) in such a way that a data dictionary can be imported from a data frame.

#### Usage

```
match_vec(
  x = character(),
  dictionary = data.frame(),
  from = 1,
  to = 2,
  quiet = FALSE,
  warn<sup>default = TRUE,</sup>
  anchor_regex = TRUE
```
 $\mathcal{E}$ 

#### Arguments

x a character or factor vector

<span id="page-5-0"></span>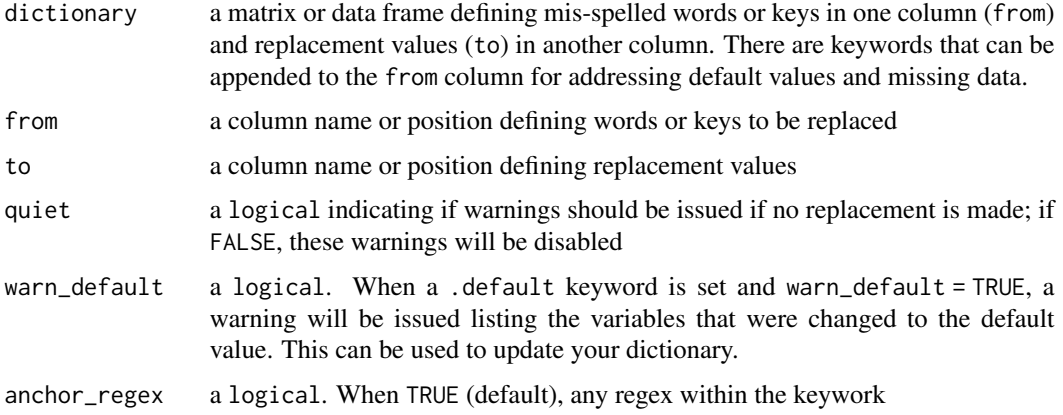

#### Details

#### Keys (from column):

The from column of the dictionary will contain the keys that you want to match in your current data set. These are expected to match exactly with the exception of three reserved keywords that start with a full stop:

- . regex [pattern]: will replace anything matching [pattern]. This is executed before any other replacements are made. The [pattern] should be an unquoted, valid, PERL-flavored regular expression. Any whitespace padding the regular expression is discarded.
- .missing: replaces any missing values (see NOTE)
- .default: replaces ALL values that are not defined in the dictionary and are not missing.

#### Values (to column):

The values will replace their respective keys exactly as they are presented.

There is currently one recognised keyword that can be placed in the to column of your dictionary:

• .na: Replace keys with missing data. When used in combination with the .missing keyword (in column 1), it can allow you to differentiate between explicit and implicit missing data.

#### Value

a vector of the same type as x with mis-spelled labels cleaned. Note that factors will be arranged by the order presented in the data dictionary; other levels will appear afterwards.

#### Note

If there are any missing values in the from column (keys), then they are automatically converted to the character "NA" with a warning. If you want to target missing data with your dictionary, use the .missing keyword. The .regex keyword uses [gsub\(\)](#page-0-0) with the perl = TRUE option for replacement.

#### Author(s)

Zhian N. Kamvar

<span id="page-6-0"></span>match\_vec 7

#### See Also

[match\\_df\(\)](#page-1-1) for an implementation that acts across multiple variables in a data frame.

#### Examples

```
corrections <- data.frame(
  bad = c("foubar", "foobr", "fubar", "unknown", ".missing"),
  good = c("foobar", "foobar", "foobar", ".na", "missing"),
  stringsAsFactors = FALSE
\lambdacorrections
# create some fake data
my_data <- c(letters[1:5], sample(corrections$bad[-5], 10, replace = TRUE))
my_data[sample(6:15, 2)] <- NA # with missing elements
match_vec(my_data, corrections)
# You can use regular expressions to simplify your list
corrections <- data.frame(
  bad = c(".regex f[ou][^m].+?r$", "unknown", ".missing"),
  good = c("foobar", \qquad \qquad".na", "missing"),
  stringsAsFactors = FALSE
)
# You can also set a default value
corrections_with_default <- rbind(corrections, c(bad = ".default", good = "unknown"))
corrections_with_default
# a warning will be issued about the data that were converted
match_vec(my_data, corrections_with_default)
# use the warn_default = FALSE, if you are absolutely sure you don't want it.
match_vec(my_data, corrections_with_default, warn_default = FALSE)
# The function will give you a warning if the dictionary does not
# match the data
match_vec(letters, corrections)
# The can be used for translating survey output
words <- data.frame(
  option_code = c(".regex ^[yY][eE]?[sS]?",
   ".regex ^[nN][oO]?",
    ".regex ^[uU][nN]?[kK]?",
    ".missing"),
  option_name = c("Yes", "No", ".na", "Missing"),
  stringsAsFactors = FALSE
)
match_vec(c("Y", "Y", NA, "No", "U", "UNK", "N"), words)
```
# <span id="page-7-0"></span>Index

forcats::fct\_explicit\_na(), *[5](#page-4-0)* forcats::fct\_recode(), *[5](#page-4-0)* forcats::fct\_relevel(), *[5](#page-4-0)*

gsub(), *[6](#page-5-0)*

match\_df, [2](#page-1-0) match\_df(), *[7](#page-6-0)* match\_vec, [5](#page-4-0) match\_vec(), *[3,](#page-2-0) [4](#page-3-0)* matchmaker\_example, [2](#page-1-0)